# **PLANO DE ENSINO**

### **1. IDENTIFICAÇÃO**

**Curso: Ciências Sociais Componente Curricular: Informática Básica Fase: 2° Semestre Ano/Semestre: 2010/02 Numero de Créditos: 4 Carga horária - Hora Aula: 72 Carga horária - Hora Relógio: 60 Professor: Fabrício Bueno**

#### **2.Objetivo Geral do Curso**

**O curso de Licenciatura em Sociologia adota como fundamento a formação de competências e habilidades que permitirão aos estudantes a desnaturalização de concepções ou explicações dos fenômenos sociais no processo de produção e de ensino das Ciências Sociais. Tal desnaturalização abrirá portas para que os estudantes possam tomar consciência dos processos e das estruturas condicionadoras da vida social, bem como da necessidade da superar a matriz produtiva existente, tal como delineado no perfil de constituição da própria Universidade Federal da Fronteira Sul.**

#### **3. EMENTA**

**Conhecimentos do sistema operacional. Utilização da rede mundial de computadores. Acesso a ambientes virtuais de aprendizagem. Organização de homepages e blogs. Conhecimentos de editor de texto, planilha eletrônica e software de apresentação. Manipulação de gráficos, tabelas, áudios, vídeos, imagens.** 

#### **4. JUSTIFICATIVA**

**A informática tem se apresentado como um recurso essencial e que invade todas as áreas do conhecimento. É hoje ferramenta base para produção intelectual, pesquisa, divulgação e ensino.**

## **5. OBJETIVOS**

### **5.1. GERAL:**

**Operar as ferramentas básicas de informática de forma a poder utilizá-las interdisciplinarmente, de modo crítico, criativo e proativo, no tripé ensino – pesquisa – extensão.** 

### **5.2. ESPECÍFICOS:**

**Apresentar os conceitos de sistemas operacionais e utilização de um sistema operacional; apresentar, utilizar e criticar o aproveitamento da rede mundial de computadores (WEB) e suas ferramentas, inclusive seus efeitos sobre o ensino; apresentar e utilizar software livre para edição de textos, planilha de cálculo e apresentação de documentos; e introduzir o acesso a ambientes virtuais de aprendizagem.**

#### **< clique aqui >**

 $\leq$  clique aqui  $>$ 

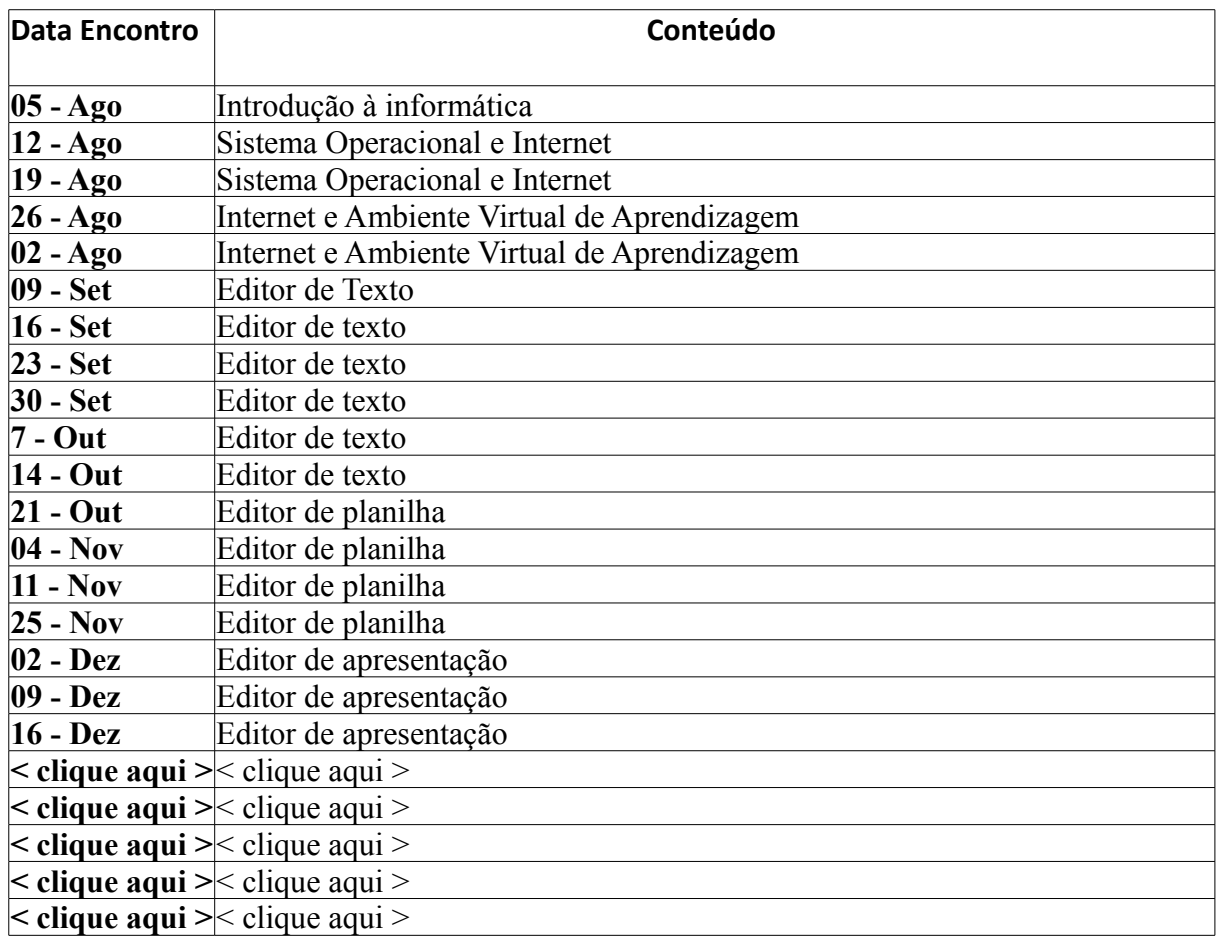

# **6. CRONOGRAMA E CONTEÚDO PROGRAMÁTICO**

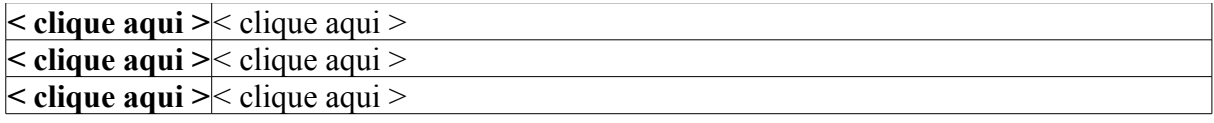

# **7. PROCEDIMENTOS METODOLÓGICOS (estratégias de ensino, equipamentos, entre outros)**

Aulas predominantemente práticas, com uso de laboratório de informática e datashow

# **8. AVALIAÇÃO DO PROCESSO ENSINO-APRENDIZAGEM**

Elaboração de atividades práticas e teóricas, no decorrer dos 18 encontros. A participação do aluno também será avaliada e atribuída nota.

# **9. REFERÊNCIAS**

## **9.1. BÁSICAS:**

(1) ALMEIDA, M. S.; SCHENINI, P. S. Informática Básica com BrOffice 2.3. Florianópolis: UFSC, 2007 (2) ANTONIO, J. Informática para Concursos. 4 ed. Rio de Janeiro: Elsevier, 2009. (3) CAPRON, H. L.; JOHNSON, J. A. Introdução à Informática. 8 ed. Pearson, 2010. (4) MANZON, André Luiz. N. G.; MANZON, Maria Isabel, N. G. Informática Básica. 7 ed. São Paulo: Erica, 2007. (5) SCHECHTER, R. Broffice.org Calc e Writer. Campus, 2006 (6) ALMEIDA, M. S. Informática Para Administradores. Florianópolis : Departamento de Ciências da Administração / UFSC; [Brasília] : CAPES: UAB,2009.

### **9.2. ESPECÍFICAS:**

(1) BrOffice 3.2. Disponível em: < http://www.broffice.org/download\_andamento>. Acesso em: 17 fev. 2010.